## Package 'geoFourierFDA'

October 27, 2021

Title Ordinary Functional Kriging Using Fourier Smoothing and Gaussian **Ouadrature** 

Version 0.1.0

Maintainer Gilberto Sassi <sassi.pereira.gilberto@gmail.com>

Description Implementation of the ordinary functional kriging method proposed by Giraldo (2011) [<doi:10.1007/s10651-010-0143-y>](https://doi.org/10.1007/s10651-010-0143-y). This implements an alternative method to estimate the trace-variogram using Fourier Smoothing and Gaussian Quadrature.

License MIT + file LICENSE

**Depends** R  $(>= 3.5.0)$ 

Encoding UTF-8

LazyData true

RoxygenNote 7.1.2

LinkingTo Rcpp, RcppArmadillo

Imports Rcpp, stats, magrittr, orthopolynom

NeedsCompilation yes

Author Gilberto Sassi [aut, cre]

Repository CRAN

Date/Publication 2021-10-27 14:10:08 UTC

### R topics documented:

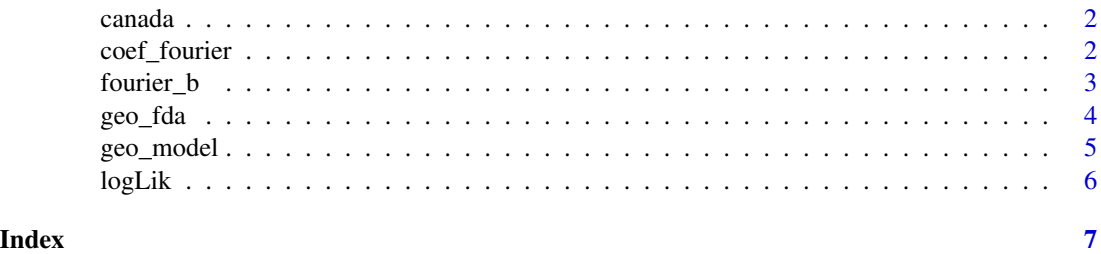

#### <span id="page-1-0"></span>Description

A dataset containing time series from 15 weather stations (The Pas station and more 34 stations to estimate the temperature curve at the Pas station). This dataset is present in the fda package.

#### Usage

data(canada)

#### Format

A list with four matrices:

m data A matrix with 14 columns where each column is a wheather station

m coord A matrix with 14 rows where each row is a weather station

ThePas\_coord Coordinate of the The Pas station

ThePas\_ts Observed time series of the station The Pas

#### Source

<https://weather.gc.ca>

#### References

J. O. Ramsay, Spencer Graves and Giles Hooker (2020). fda: Functional Data Analysis. R package version 5.1.9. <https://CRAN.R-project.org/package=fda>

<span id="page-1-1"></span>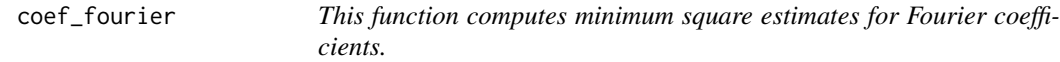

#### Description

This function computes minimum square estimates for Fourier coefficients.

#### Usage

coef\_fourier(f, m)

#### Arguments

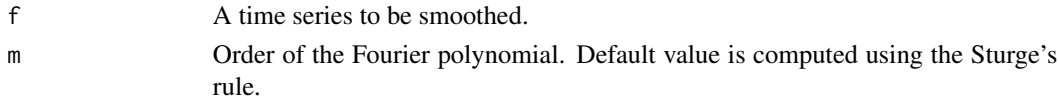

#### <span id="page-2-0"></span>fourier\_b 3

#### Value

A vector with the fourier coefficients.

#### Examples

data(canada)

coef\_fourier(canada\$ThePas\_ts)

#### <span id="page-2-1"></span>fourier\_b *This function the smoothed curve*

#### Description

This function the smoothed curve

#### Usage

fourier\_b(coef, x)

#### Arguments

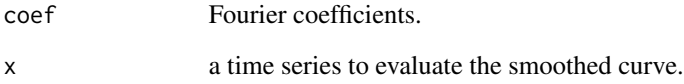

#### Value

a time series with the smoothed curve.

#### Examples

data(canada)

coefs <- coef\_fourier(canada\$ThePas\_ts) y\_hat <- fourier\_b(coefs)

<span id="page-3-0"></span>

#### Description

geo\_fda finds the ordinary kriging estimate for sptial functional data using the model proposed by Giraldo(2011).

#### Usage

```
geo_fda(
 m_data,
 m_coord,
 new_coord,
 m,
 n_quad = 20,
  t = seq(from = -pi, to = pi, length.out = 1000)\lambda
```
#### Arguments

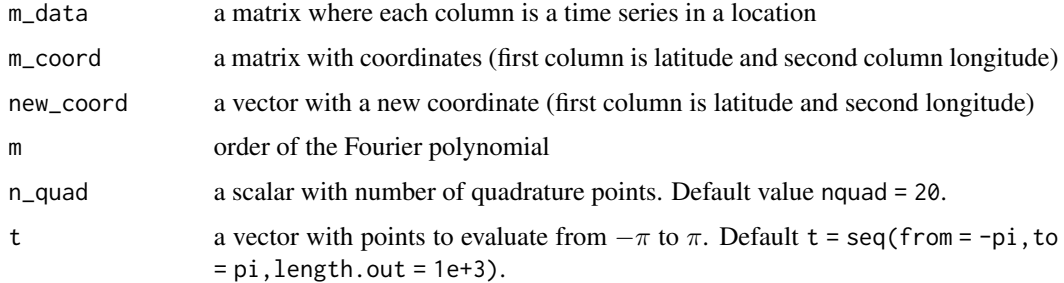

#### Details

geo\_fda is similar to model proposed by giraldo2011ordinary. The mais difference is we have used gauss-legendre quadrature to estimate the trace-variogram. Using gauss-legendre qudrature gives estimates with smaller mean square error than the trace-variogram estimates from Giraldo(2011).

For now, we have used Fourier's series to smooth the time series.

#### Value

a list with three components

curve estimate curve at t points

lambda weights in the linear combination in the functional kriging

x points where the curve was evaluated

#### <span id="page-4-0"></span>geo\_model 5

#### References

Giraldo, R., Delicado, P., & Mateu, J. (2011). Ordinary kriging for function-valued spatial data. *Environmental and Ecological Statistics*, 18(3), 411-426.

Giraldo, R., Mateu, J., & Delicado, P. (2012). geofd: an R package for function-valued geostatistical prediction. *Revista Colombiana de Estadística*, 35(3), 385-407.

#### See Also

[coef\\_fourier](#page-1-1), [fourier\\_b](#page-2-1)

#### Examples

data(canada)

```
y_hat <- geo_fda(canada$m_data, canada$m_coord, canada$ThePas_coord,
n<sup></sup>-quad = 2)
```
geo\_model *EStimates the parameters of the exponential model.*

#### Description

geo\_model finds the maximum likelihood estimate for the parameters in the geostatistical exponential model.

#### Usage

geo\_model(v\_data, m\_coord)

#### Arguments

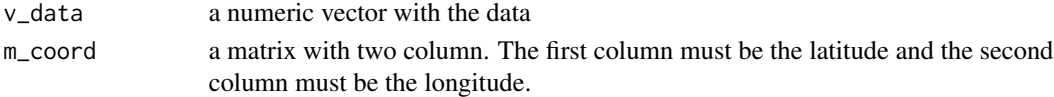

#### Value

a list with components

mean mean of the process

phi range of exponential model

sigmasq total sill of exponential model

convergence convergence as specified in the function nlminb

#### Examples

```
data(canada)
v_data <- canada$m_data[1, ]
geo_model(v_data, canada$m_coord)
```
<span id="page-5-0"></span>

#### Description

This function computes the likelihood function used at geo\_model.

#### Arguments

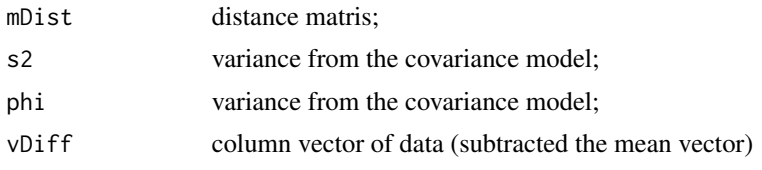

#### Value

log-likelihood value multiplied by -1.

# <span id="page-6-0"></span>Index

∗ datasets canada, [2](#page-1-0) canada, [2](#page-1-0) coef\_fourier, [2,](#page-1-0) *[5](#page-4-0)* fourier\_b, [3,](#page-2-0) *[5](#page-4-0)* geo\_fda, [4](#page-3-0) geo\_model, [5](#page-4-0)

logLik, [6](#page-5-0)